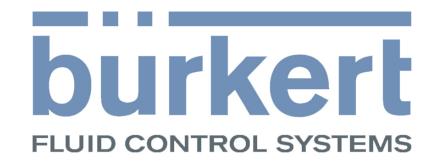

## **teach function**

teach function

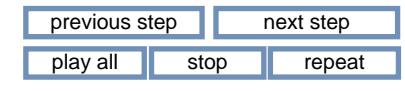

**Note:** To be able to use the 3D functionality of this interactive 3D document, you need an Adobe ® Reader, at least version 8. You can start 3D animations by left clicking the buttons above. control air routing / open<br>
control air routing / close<br>
(because document back to control unit<br>
play all stop repeat<br>
for the stop repeat<br>
colours all stop repeat<br>
is interactive 3D document, you<br>
colours above.<br>
colours

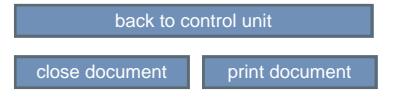

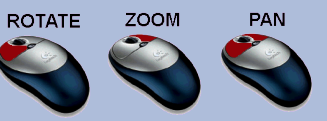

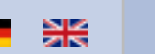

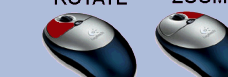

## [www.burkert.com](http://www.burkert.com/)